Федеральное государственное бюджетное образовательное учреждение высшего образования «Алтайский государственный технический университет им. И.И. Ползунова»

# **СОГЛАСОВАНО**

И.о. декана ФСТ С.Л. Кустов

# **Рабочая программа дисциплины**

Код и наименование дисциплины: **Б1.О.26 «CAD системы в машиностроении»**

Код и наименование направления подготовки (специальности): **15.03.05 Конструкторско-технологическое обеспечение машиностроительных производств** 

Направленность (профиль, специализация): **Технология машиностроения** Статус дисциплины: **обязательная часть** Форма обучения: **заочная**

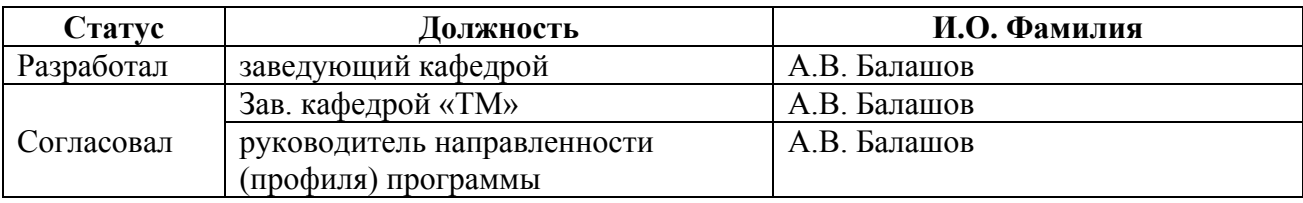

г. Барнаул

#### **1. Перечень планируемых результатов обучения по дисциплине, соотнесенных с индикаторами достижения компетенций**

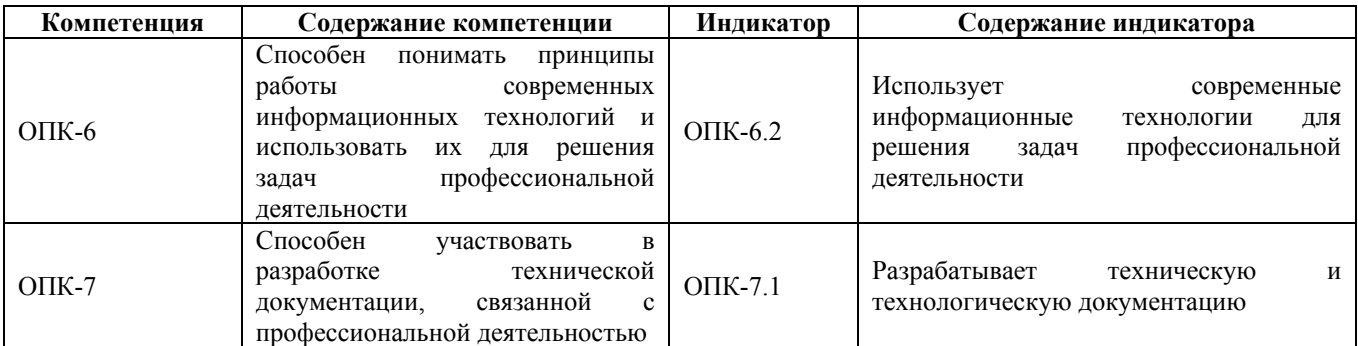

#### **2. Место дисциплины в структуре образовательной программы**

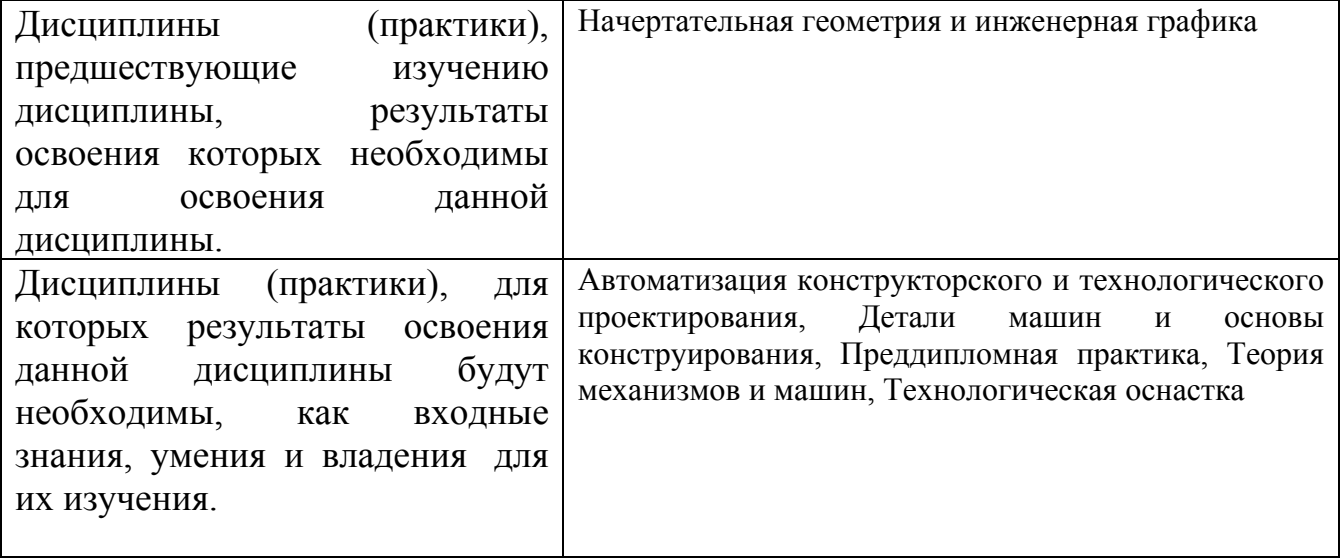

**3. Объем дисциплины в зачетных единицах с указанием количества академических часов, выделенных на контактную работу обучающегося с преподавателем (по видам учебных занятий) и на самостоятельную работу обучающегося**

Общий объем дисциплины в з.е. /час: 4 / 144 Форма промежуточной аттестации: Экзамен

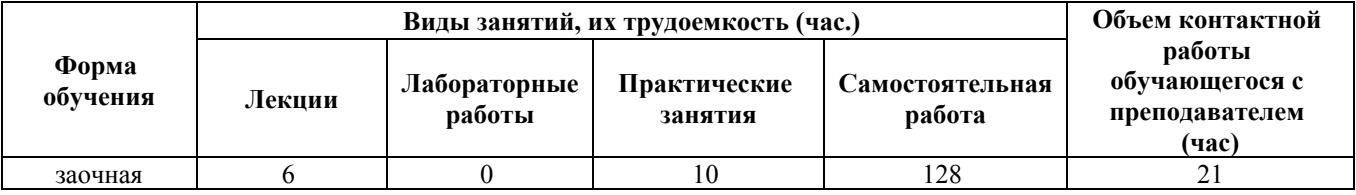

**4. Содержание дисциплины, структурированное по темам (разделам) с указанием отведенного на них количества академических часов и видов учебных занятий**

#### **Лекционные занятия (6ч.)**

**1. Понятие о компьютерной графике: геометрическое моделирования и его задачи. CAD-системы как часть САПР(2ч.)[1,2,3,4,5,6,7]** Краткая характеристика, особенности CAD-систем автоматизированного проектирования. Общие вопросы геометрического моделирования. Графические объекты. Плоское геометрическое моделирование. Примитивы и их атрибуты. Объёмное геометрическое моделирование. Основные положения использования операционной программы Windows для управления графическими компьютерными программами. Использование справочной системы. Применение интерактивных графических систем для решения задач геометрического моделирования. Общие вопросы создания и редактирования графических документов (на примере КОМПАС- 3D)

**2. Применение интерактивной графической компьютерной системы «КОМПАС» для выполнения и редактирования изображений и чертежей в режиме 2D. Принцип работы в системе «КОМПАС» для решения задач профессиональной деятельности.(2ч.)[1,2,3,5,6,7]** Запуск системы. Основные элементы интерфейса главного окна. Использование справочной системы КОМПАС. Создание графических документов. Создание листа нового чертежа. Открытие существующего документа. Использование основных команд в режиме геометрических построений. Нанесение размеров, Заполнение основной надписи **3. Создание пространственной модели детали с применением операции**

**выдавливания {лекция с разбором конкретных ситуаций} (2ч.)[1,2,3,4,5,6,7]** Основные положения создания пространственных моделей. Элемент выдавливания. Добавление и вычитание формообразующих элементов

**Практические занятия (10ч.)**

- **1. Построение моделей зубчатых колёс {разработка проекта} (4ч.)[1,2,3,5,6,7]**
- **2. Построение моделей деталей гибкой {разработка проекта} (2ч.)[1,2,3,5,6,7]**

**3. Построение параметрической модели детали {работа в малых группах} (4ч.)[1,2,3,5,6,7]**

**Самостоятельная работа (128ч.)**

**1. Самостоятельное изучение разделов дисциплины.**

**Создание пространственной модели детали с применением операции вращения(16ч.)[1,2,3,4,5,6,7]** Создание основания детали. Добавление или вычитание материала

**2. Самостоятельное изучение разделов дисциплины.**

**Создание пространственной модели детали с применением операций «Кинематическая» и «По сечениям»(16ч.)[1,2,3,5,6,7]** Кинематический элемент. Элемент по сечениям. Добавление или вычитание материала

**3. Создание пространственных моделей детали с применением прикладных библиотек(16ч.)[1,2,3,5,6,7]** Самостоятельное изучение разделов дисциплины.

Виды библиотек. Выбор стандартных изделий: подшипников, болтов, шпонок. Построение и расчет моделей валов, зубчатых колес, пружин

**4. Самостоятельное изучение разделов дисциплины.**

**Создание пространственных моделей сборок(16ч.)[1,2,3,5,6,7]** Порядок выполнения сборок. Приёмы создания сборок. Перемещение, поворот и сопряжение компонентов. Добавление в сборку стандартных изделий. Выполнение операции «Разнести компоненты»

**5. Самостоятельное изучение разделов дисциплины.**

**Анимация пространственных моделей сборок(14ч.)[1,2,3,4,5,6,7]** Задание вращательных и поступательных движений деталей и узлов сборок. Выполнение операции «Разнести компоненты». Оформление 3D моделей сборок

**6. Выполнение контрольной работы {разработка проекта} (25ч.)[1,2,3,4,5,6,7]** Создание 3D моделей деталей. Сборка узла с использованием библиотеки "Стандартные изделия". Генерация сборочного чертежа узла из 3D модели. Оформление сборочного чертежа и спецификации.

**7. Подготовка к практическим занятиям(10ч.)[1,2,3,5,6,7]**

**8. Проработка теоретического материала (работа с конспектом лекций,**

**учебником, учебными пособиями, другими источниками)(6ч.)[1,2,3,5,6,7]**

**9. Подготовка к экзамену, сдача экзамена(9ч.)[1,2,3,4,5,6,7]**

# **5. Перечень учебно-методического обеспечения самостоятельной работы обучающихся по дисциплине**

Для каждого обучающегося обеспечен индивидуальный неограниченный доступ к электронно-библиотечным системам: Лань, Университетская библиотека он-лайн, электронной библиотеке АлтГТУ и к электронной информационно-образовательной среде:

1. Балашов А.В. Проектирование в системе КОМПАС 3D: Методические рекомендации к выполнению лабораторного практикума по дисциплинам: «Компьютерная графика», «Моделирование в CAD системах», «САПР конструирования сборок», для студентов направлений: 15.02.15 «Технология металлообрабатывающих производств» 15.02.16 «Технология машиностроения» всех форм обучения / Алт. гос. техн. ун-т им. И.И.Ползунова - Барнаул: 2023.- 161 с. В поступа: не на поступа: Режим доступа:

http://elib.altstu.ru/eum/download/tm/Balashov\_PrKOMPAS\_mu.pdf

2. Балашов, А.В. Методические указания для выполнения расчетного задания по дисциплине «CAD системы в машиностроении» / А.В. Балашов; АлтГТУ им. И.И. Ползунова. – Барнаул, 2023. – 20 с. Режим доступа:

# **6. Перечень учебной литературы**

#### 6.1. Основная литература

3. Бакулина, И. Р. Инженерная и компьютерная графика. КОМПАС-3D v17 : учебное пособие : [16+] / И. Р. Бакулина, О. А. Моисеева, Т. А. Полушина ; Поволжский государственный технологический университет. – Йошкар-Ола : Поволжский государственный технологический университет, 2020. – 80 с. : ил., табл., схем., граф. – Режим доступа: по подписке. – URL: https://biblioclub.ru/index.php?page=book&id=615664 (дата обращения: 15.03.2023). – Библиогр.: с. 75. – ISBN 978-5-8158-2199-6. – Текст : электронный.

4. Притыкин, Ф. Н. Компьютерная графика: «КОМПАС» : учебное пособие : [16+] / Ф. Н. Притыкин, И. В. Крысова, М. Н. Одинец ; Омский государственный технический университет. – Омск : Омский государственный технический университет (ОмГТУ), 2020. – 111 с. : ил., табл., схем., граф. – Режим доступа: по подписке. – URL: https://biblioclub.ru/index.php?page=book&id=682329 (дата обращения: 15.03.2023). – Библиогр. в кн. – ISBN 978-5-8149-3017-0. – Текст : электронный.

# 6.2. Дополнительная литература

5. Колесниченко, Н. M. Инженерная и компьютерная графика : учебное пособие : [12+] / Н. M. Колесниченко, Н. Н. Черняева. – Москва ; Вологда : Инфра-Инженерия, 2018. – 237 с. : ил. – Режим доступа: по подписке. – URL: https://biblioclub.ru/index.php?page=book&id=493787 (дата обращения: 15.03.2023). – Библигр.: с. 225 - 226 – ISBN 978-5-9729-0199-9. – Текст : электронный.

6. Евстигнеев, А. Д. Основы компьютерного обеспечения машиностроительного производства: учебно-практическое пособие / А. Д. Евстигнеев ; Ульяновский государственный технический университет, Институт дистанционного и дополнительного образования. – Ульяновск : Ульяновский государственный технический университет (УлГТУ), 2013. – 149 с. : ил., табл., схем. – Режим доступа: по подписке. – URL: https://biblioclub.ru/index.php?page=book&id=363223 (дата обращения: 15.03.2023). – Библиогр. в кн. – ISBN 978-5-9795-1108-5. – Текст : электронный.

#### **7. Перечень ресурсов информационно-телекоммуникационной сети «Интернет», необходимых для освоения дисциплины**

7. https://ascon.ru/

# **8. Фонд оценочных материалов для проведения текущего контроля успеваемости и промежуточной аттестации**

Содержание промежуточной аттестации раскрывается в комплекте

контролирующих материалов, предназначенных для проверки соответствия уровня подготовки по дисциплине требованиям ФГОС, которые хранятся на кафедре-разработчике РПД в печатном виде и в ЭИОС.

Фонд оценочных материалов (ФОМ) по дисциплине представлен в приложении А.

# **9. Перечень информационных технологий, используемых при осуществлении образовательного процесса по дисциплине, включая перечень программного обеспечения и информационных справочных систем**

Для успешного освоения дисциплины используются ресурсы электронной информационнообразовательной среды, образовательные интернет-порталы, глобальная компьютерная сеть Интернет. В процессе изучения дисциплины происходит интерактивное взаимодействие обучающегося с преподавателем через личный кабинет студента.

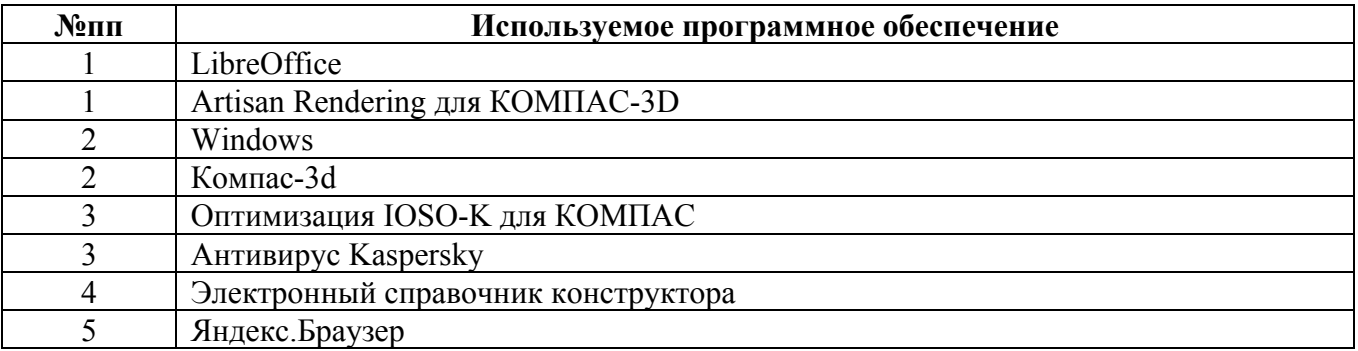

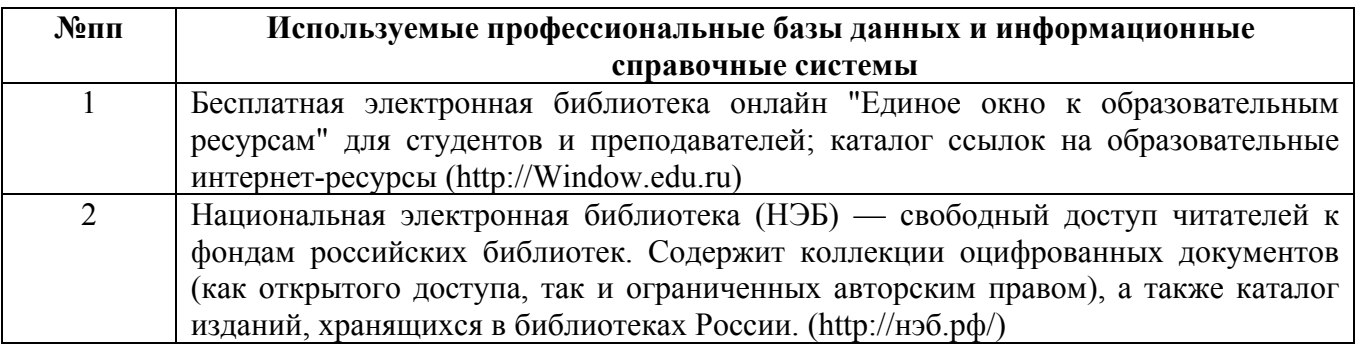

#### **10. Описание материально-технической базы, необходимой для осуществления образовательного процесса по дисциплине**

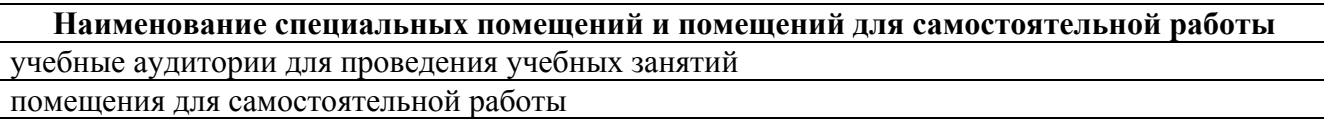

Материально-техническое обеспечение и организация образовательного процесса по дисциплине для инвалидов и лиц с ограниченными возможностями здоровья осуществляется в соответствии с «Положением об обучении инвалидов и лиц с ограниченными возможностями здоровья».